## COLGATE Purchasing Decision Flow Chart

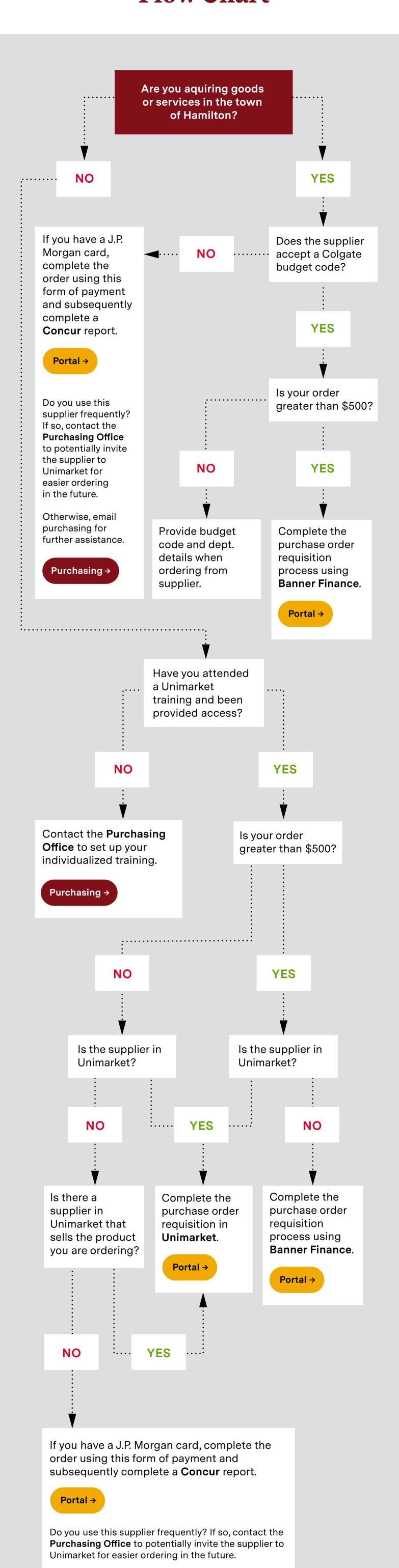

Otherwise, email purchasing for further assistance.

Purchasing →